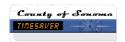

## How do I... Get Help?

## **SCENARIO**

I'm a TimeSaver user and I'm having trouble.

## **ACTION**

| Problem                                                                              | Resource                                               |
|--------------------------------------------------------------------------------------|--------------------------------------------------------|
| Internet Explorer won't launch                                                       | Help Desk at 565-2030                                  |
| You can't find Internet Explorer (not installed)                                     | Help Desk at 565-2030                                  |
| You get an error message when you try to open Internet Explorer                      | Help Desk at 565-2030                                  |
| Internet Explorer tries to install a program (java applet) when you launch TimeSaver | Help Desk at 565-2030                                  |
| Trouble navigating in TimeSaver                                                      | 1 - TimeSaver Help System<br>2 – Help Desk at 565-2030 |
| Trouble after hours or on weekends                                                   | Contact your department supervisor or manager          |
|                                                                                      |                                                        |